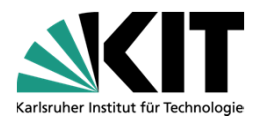

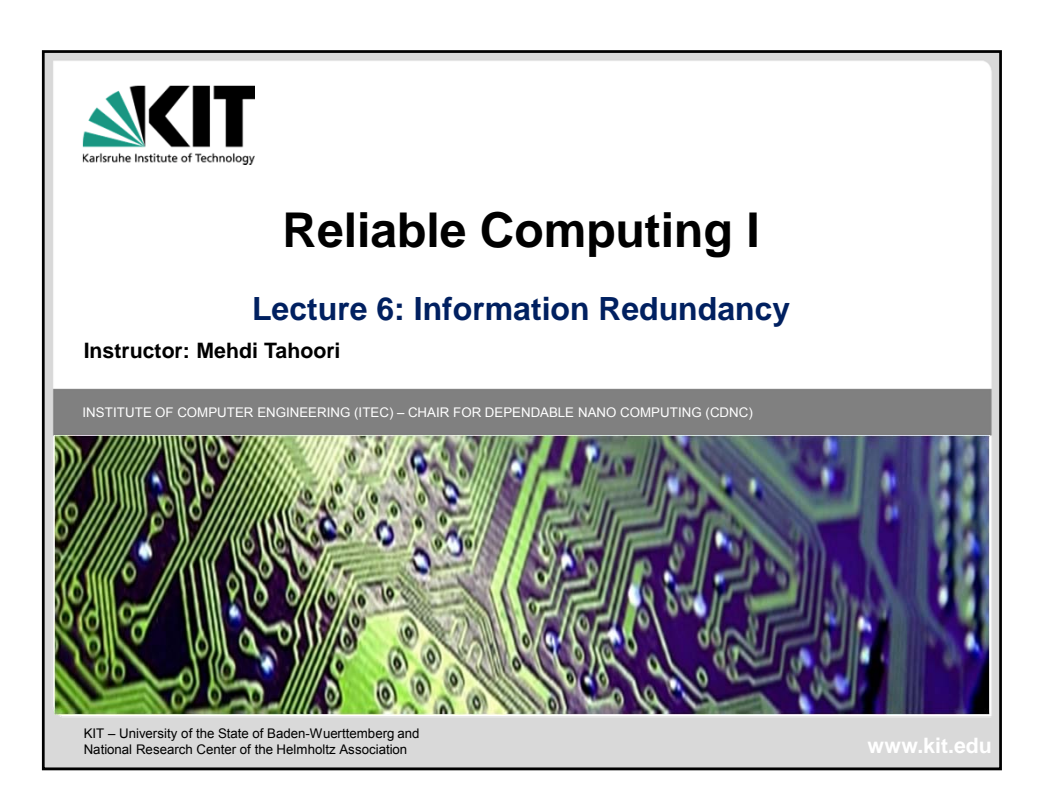

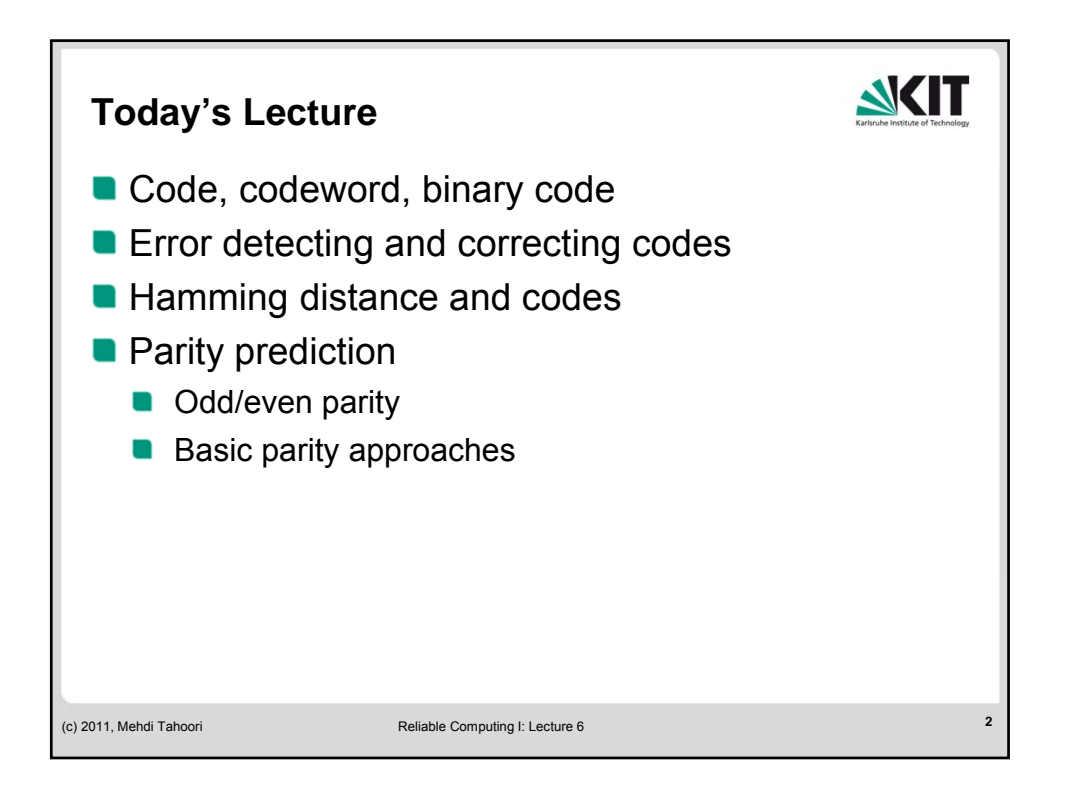

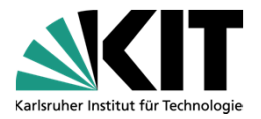

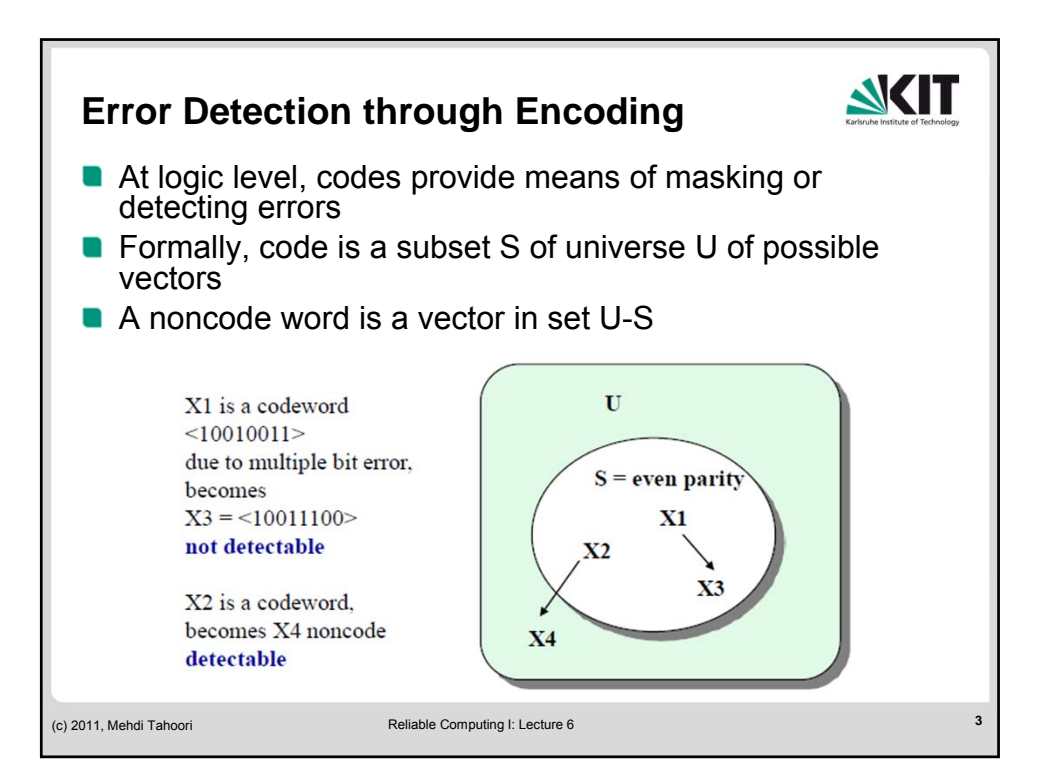

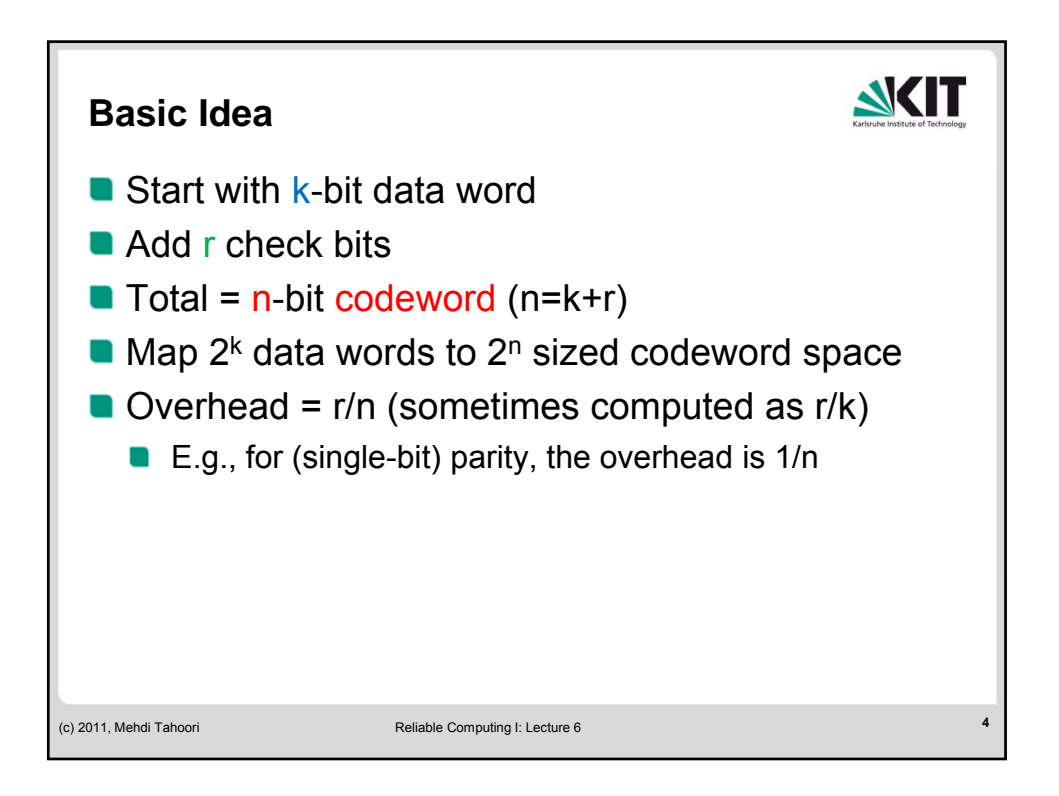

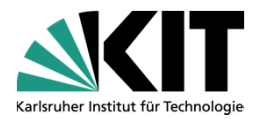

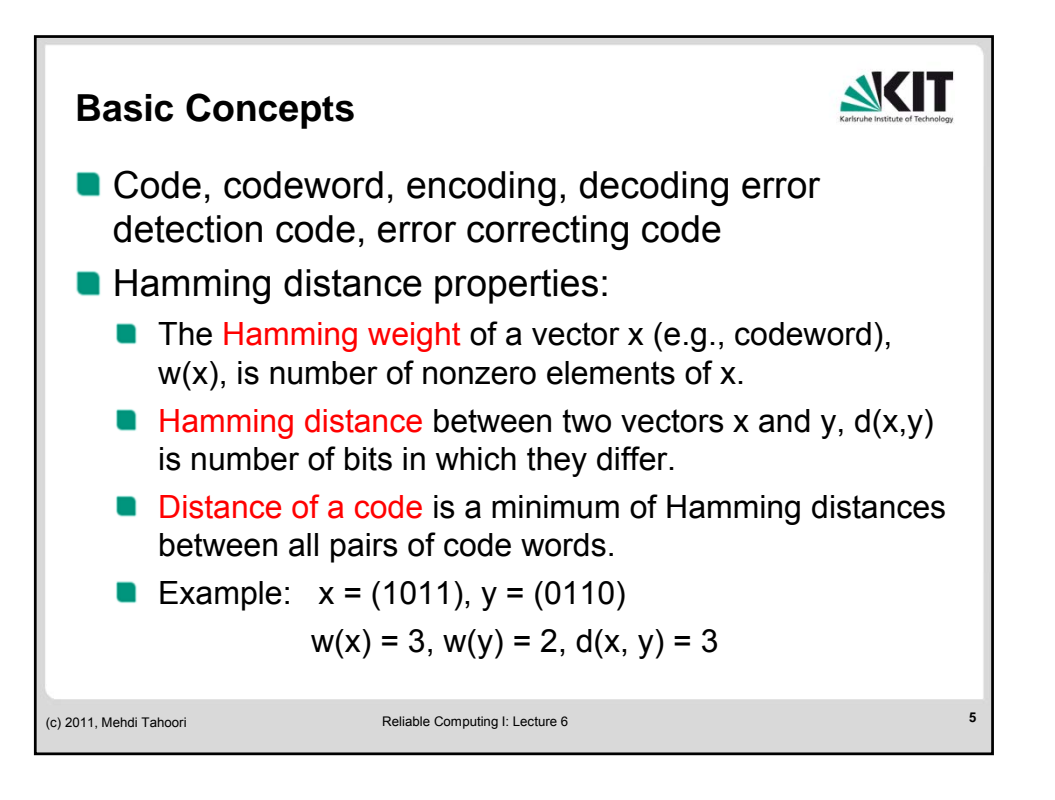

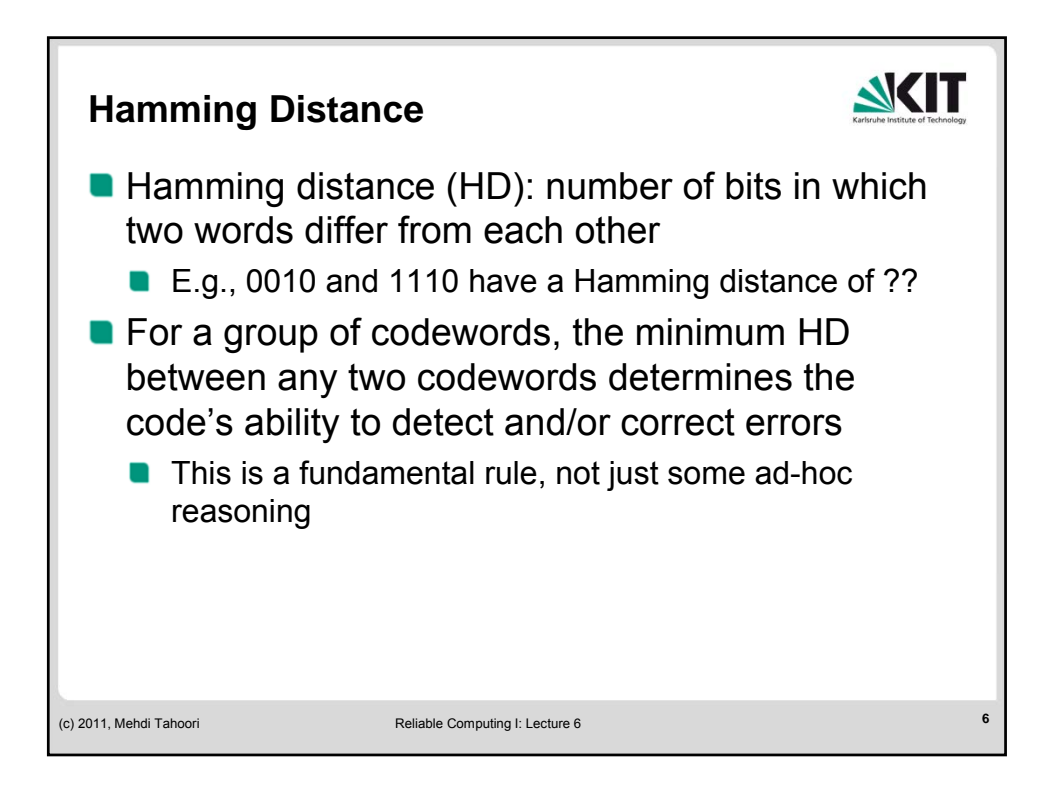

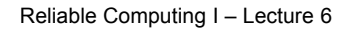

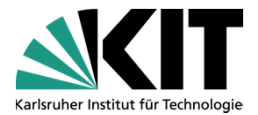

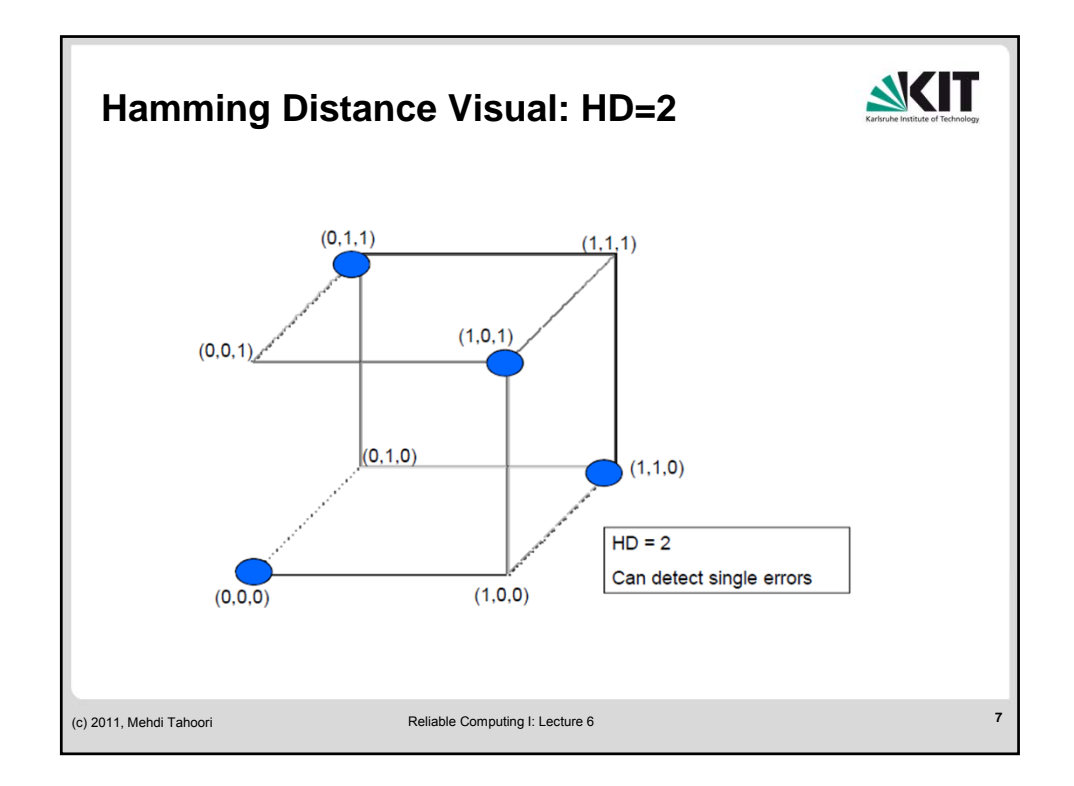

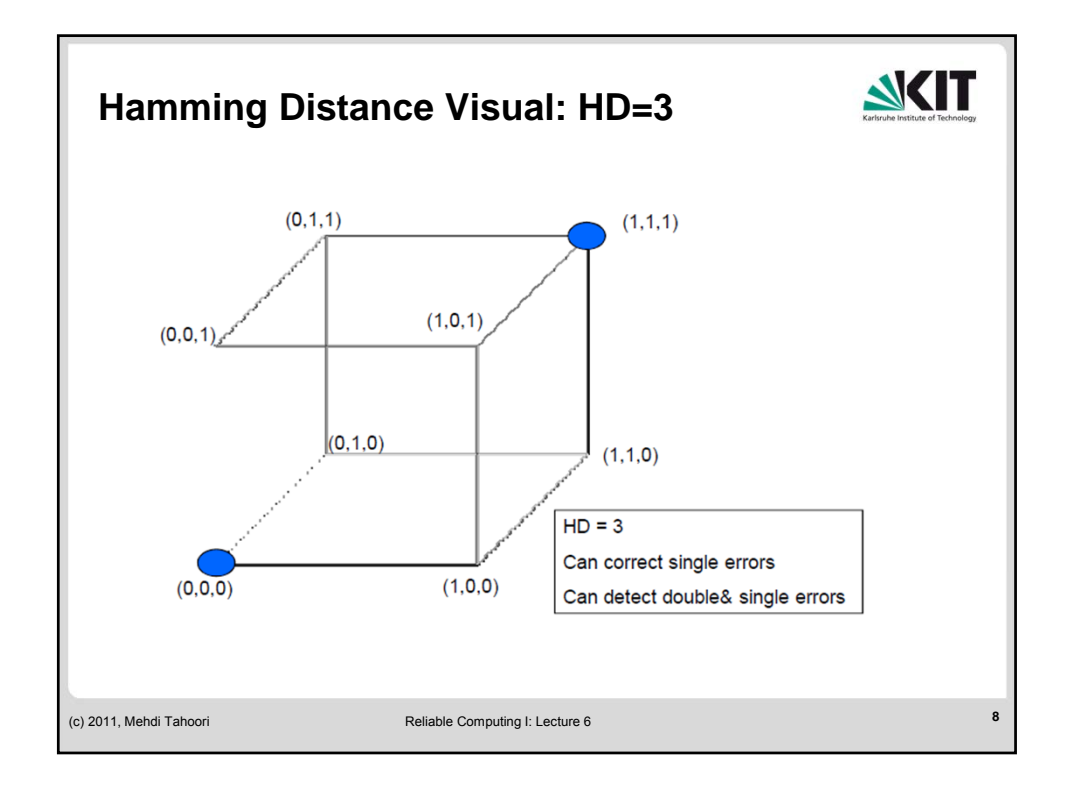

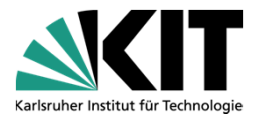

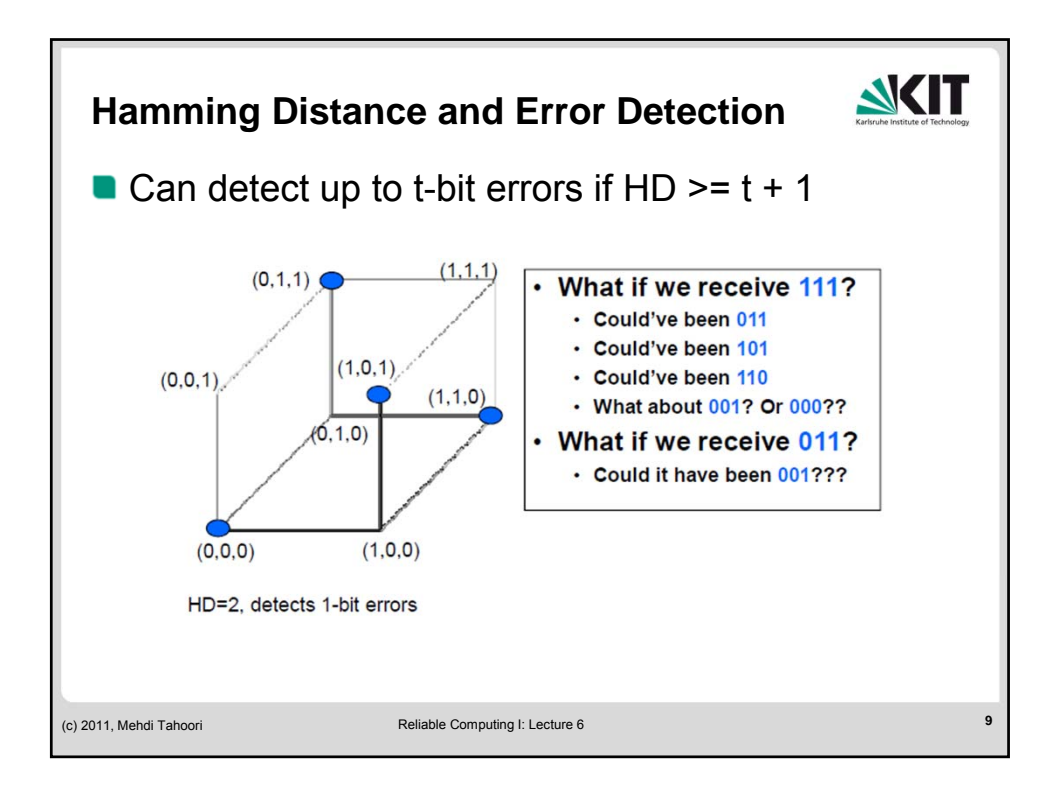

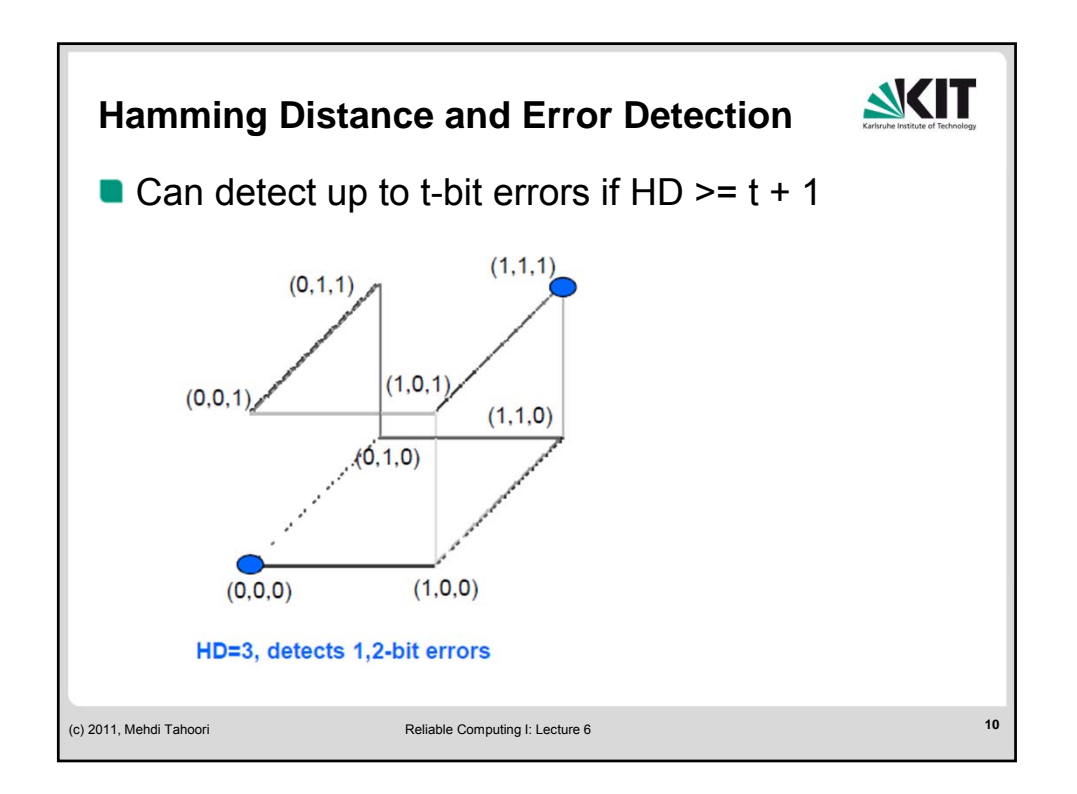

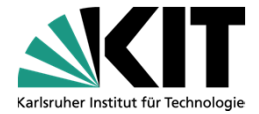

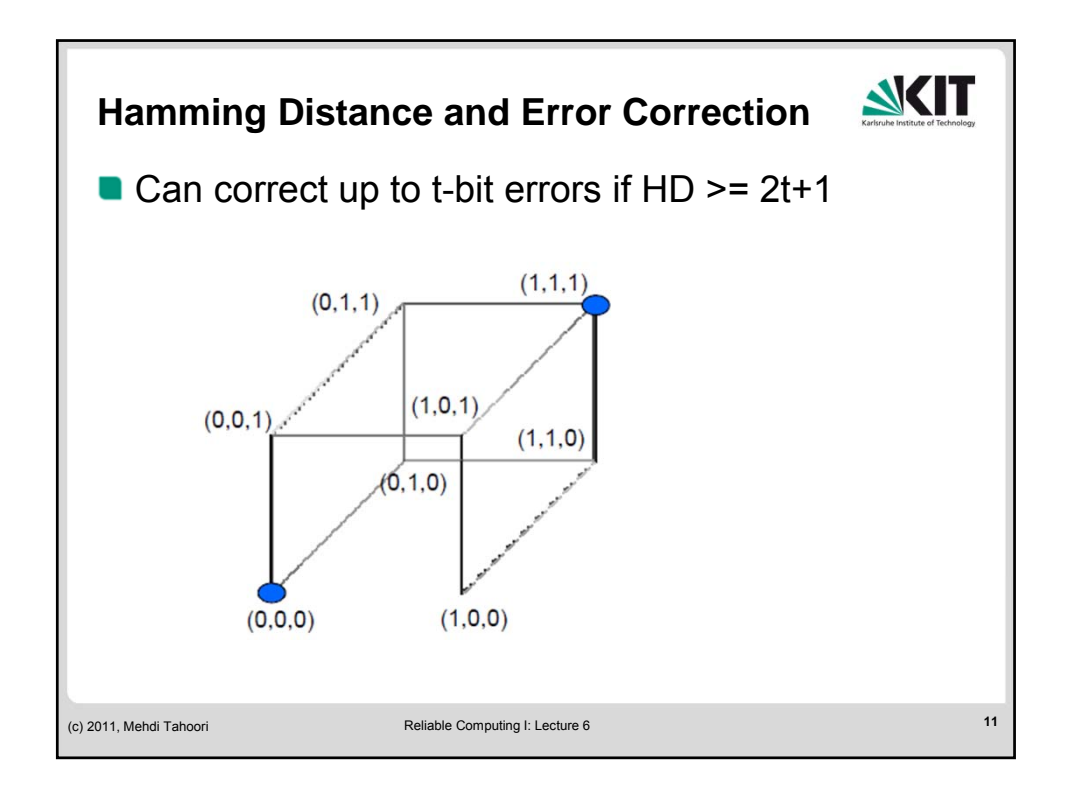

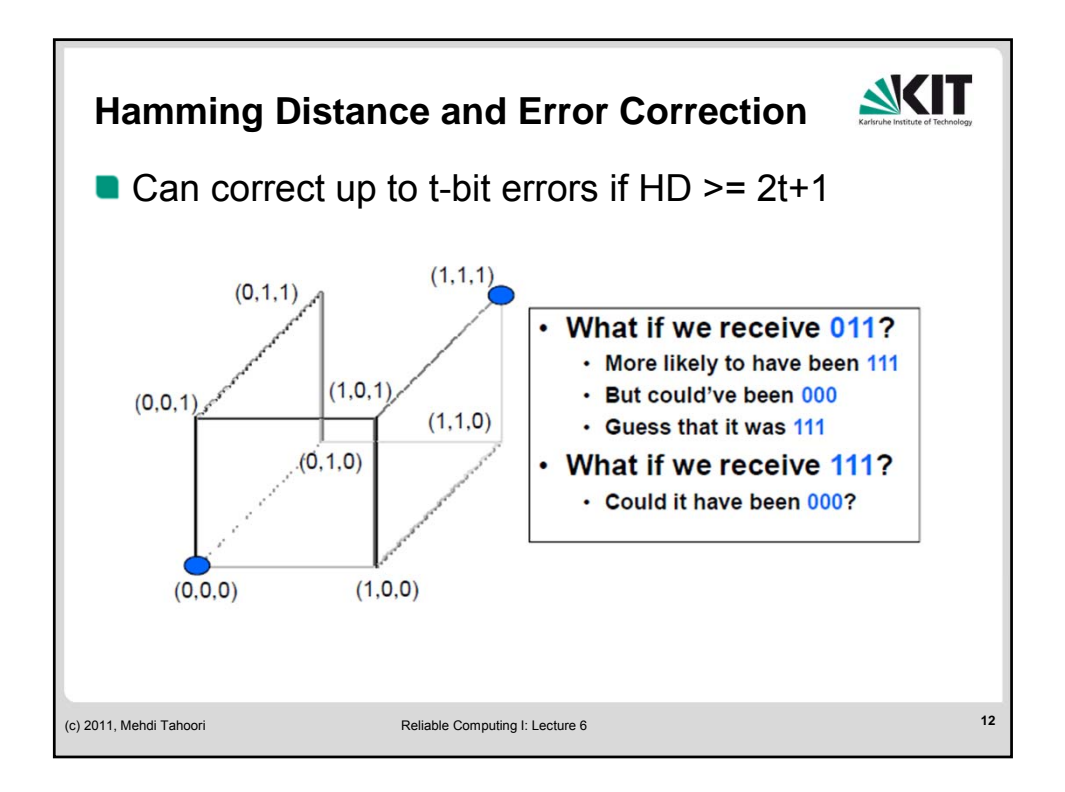

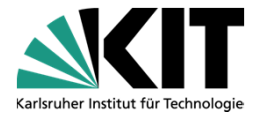

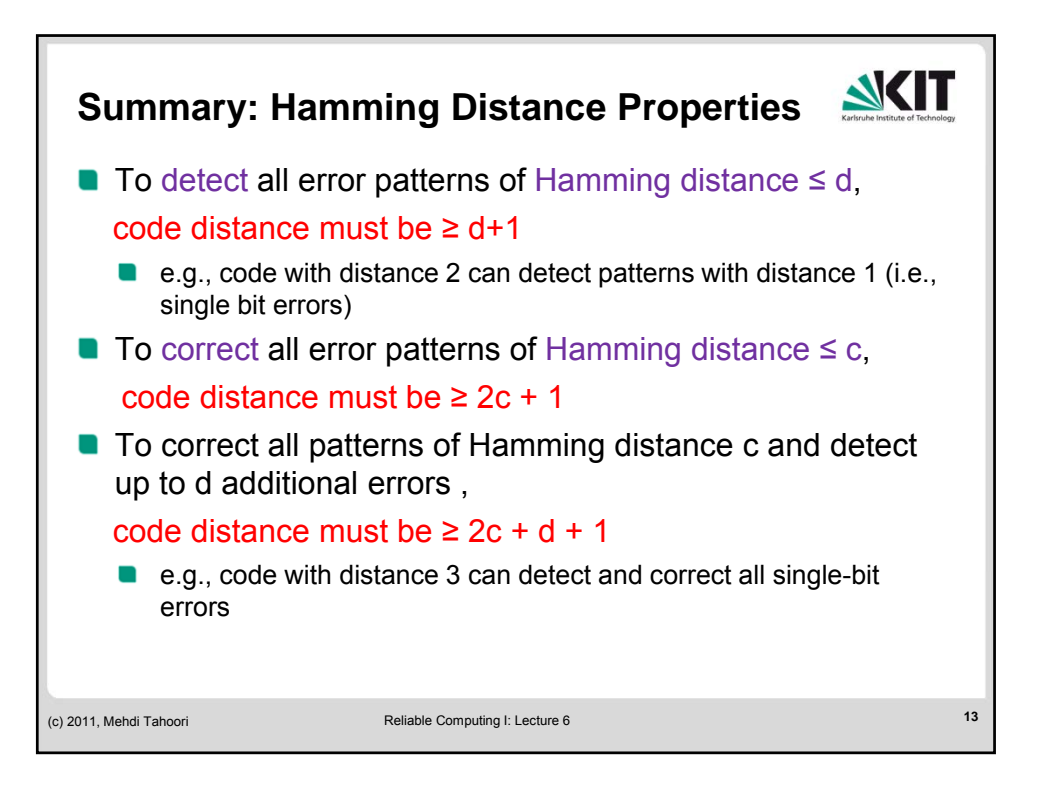

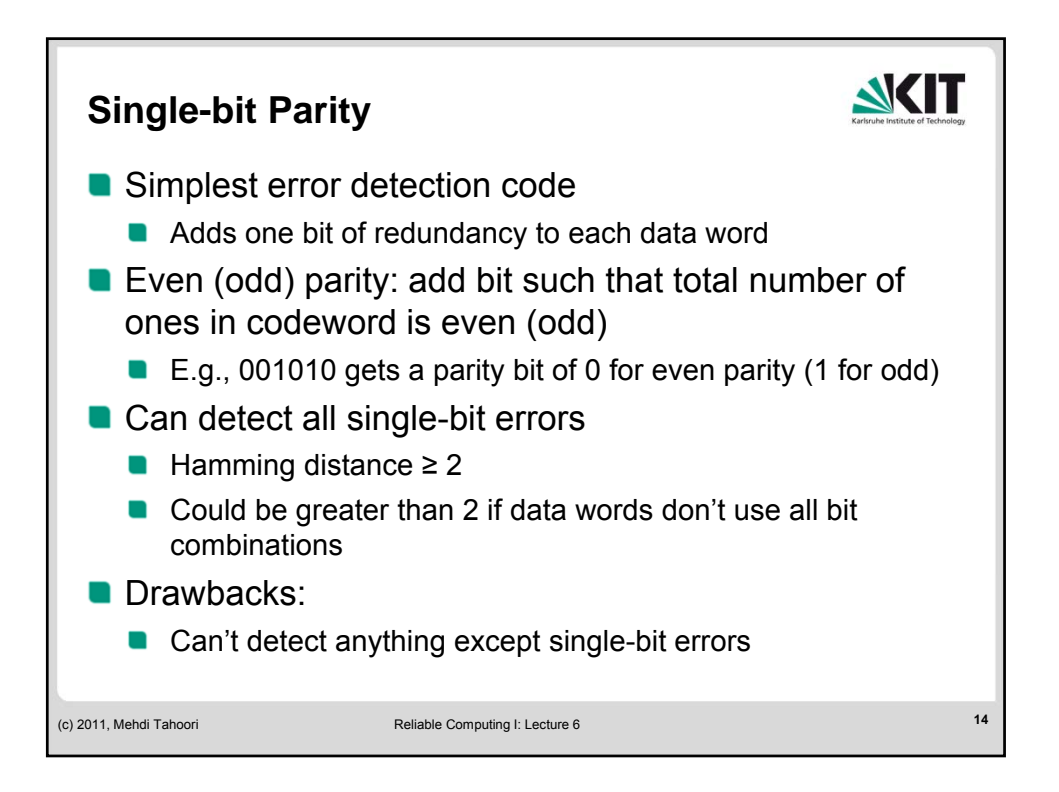

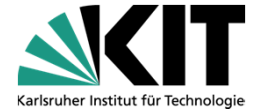

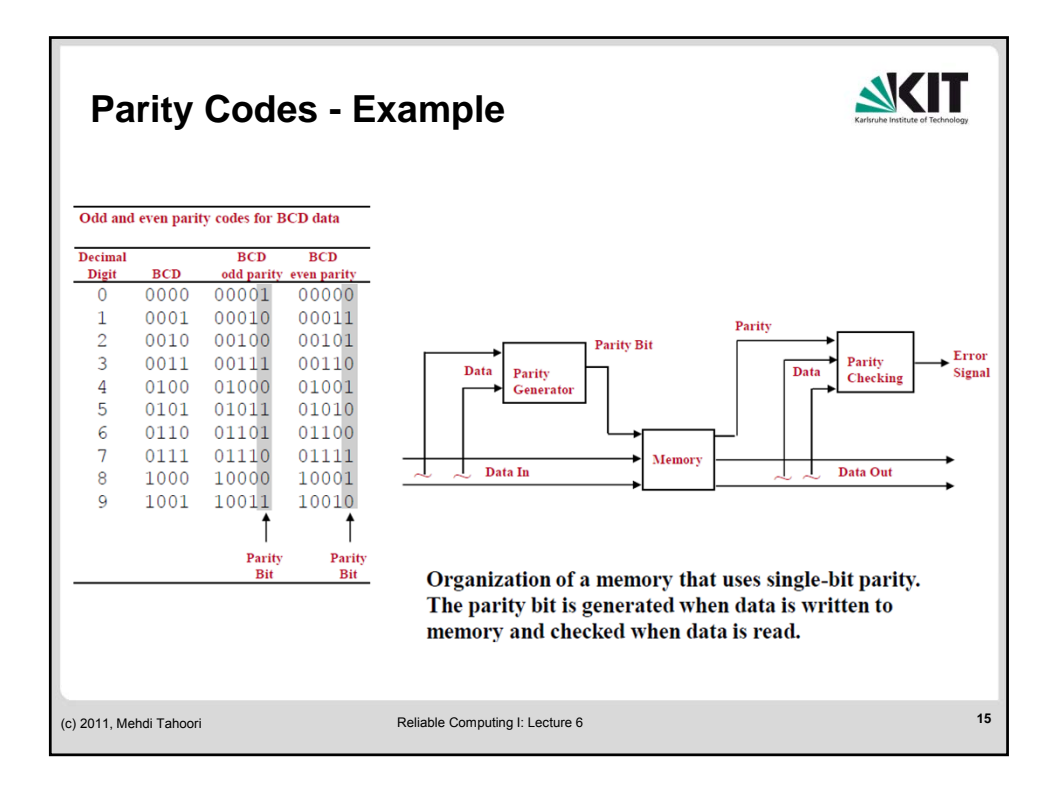

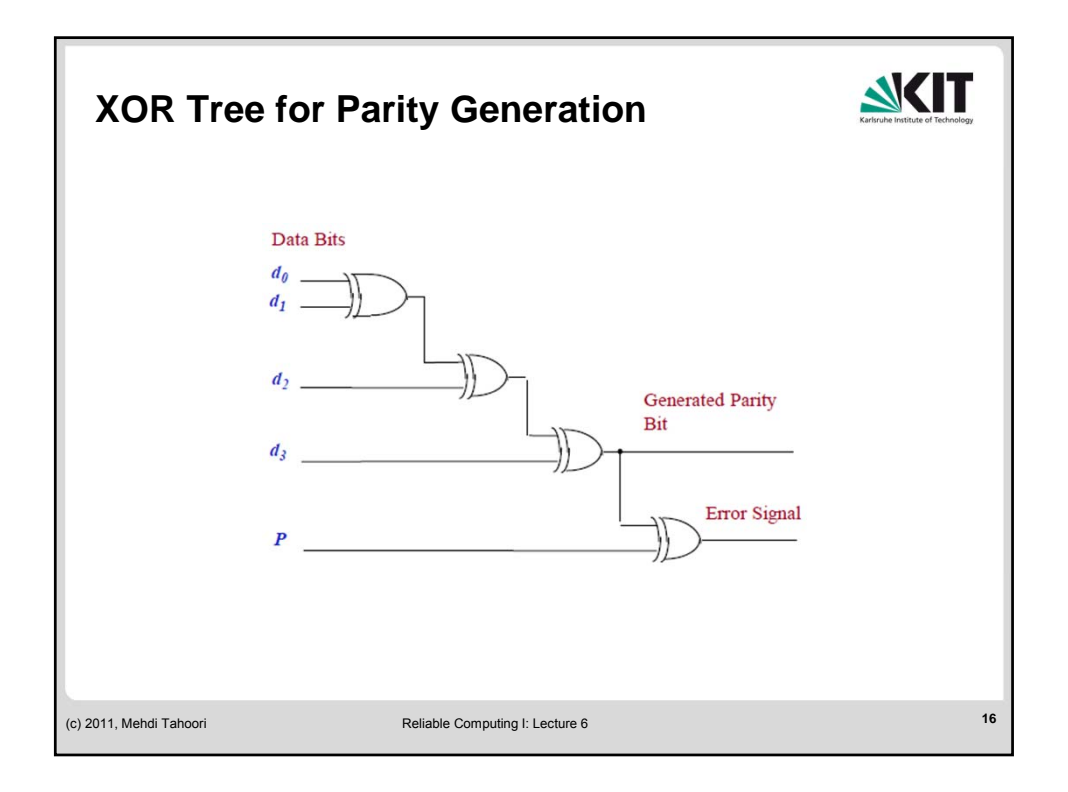

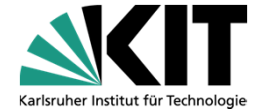

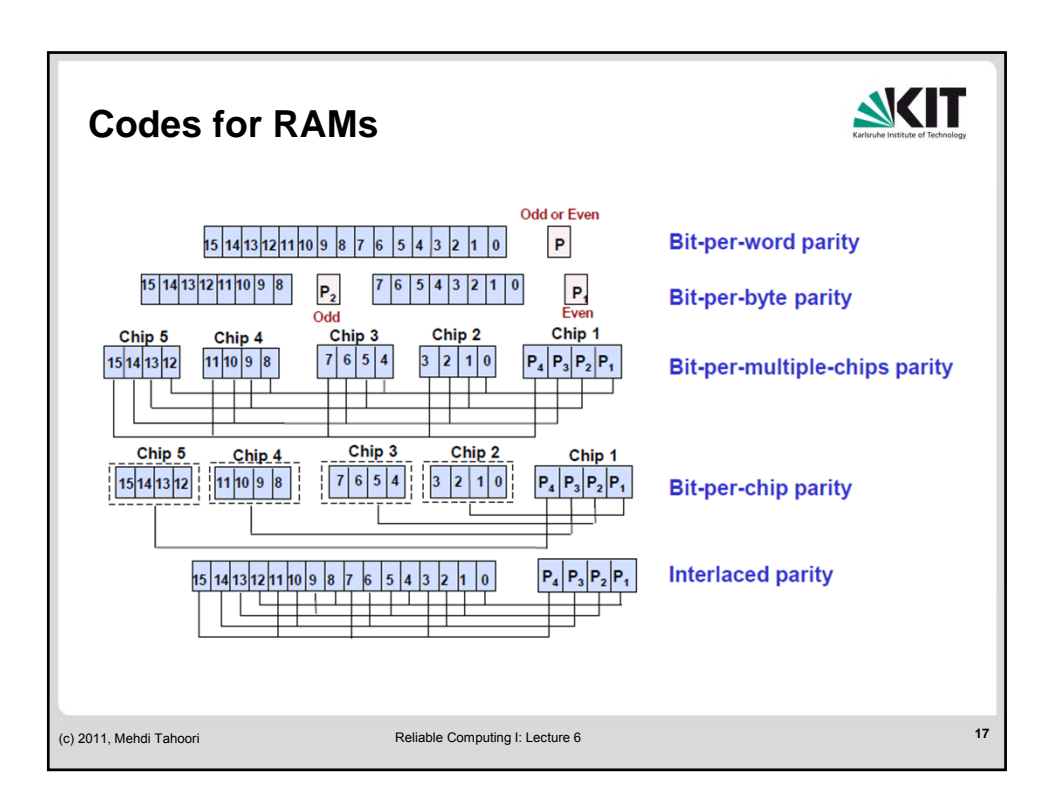

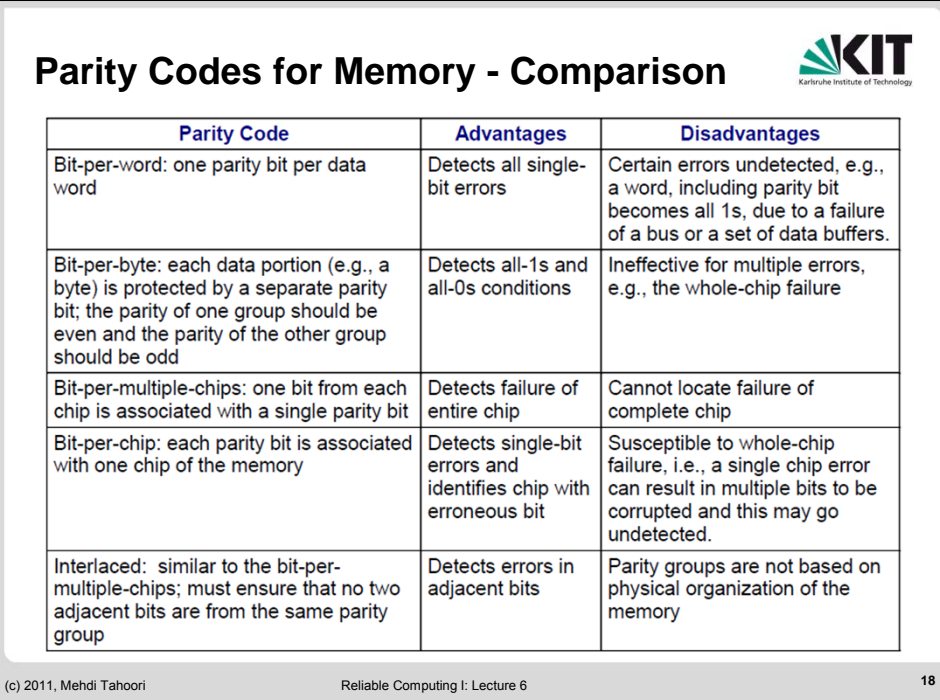

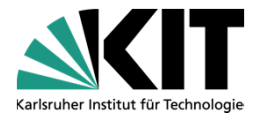

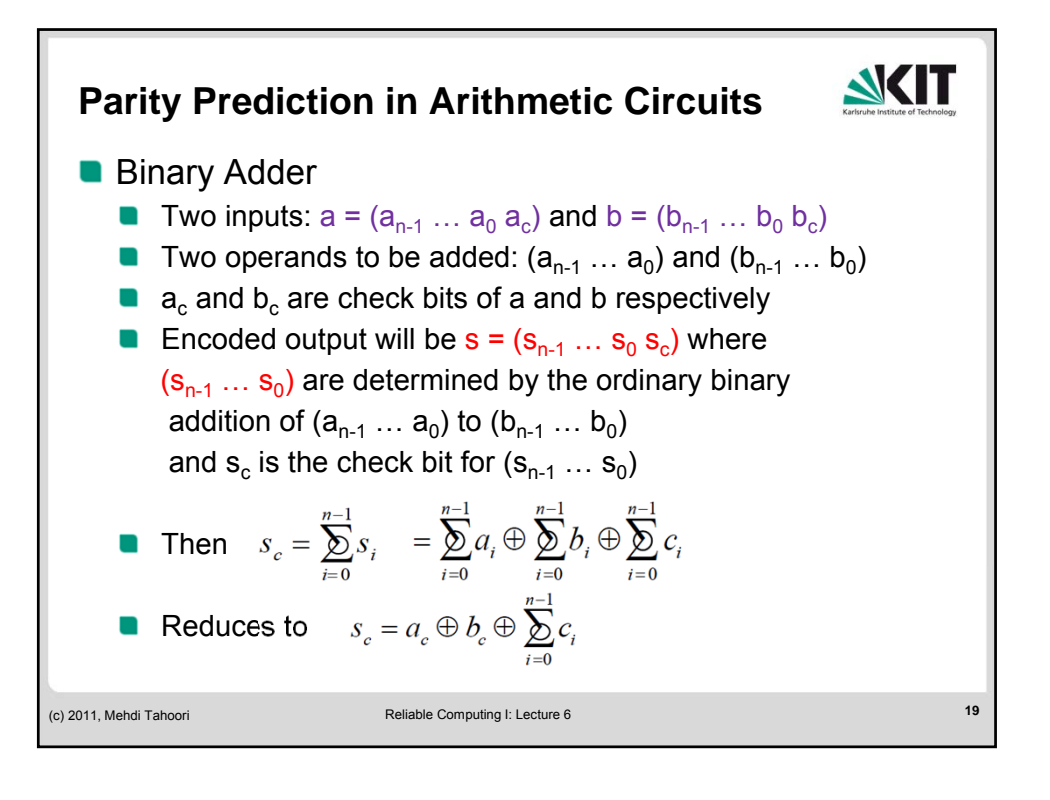

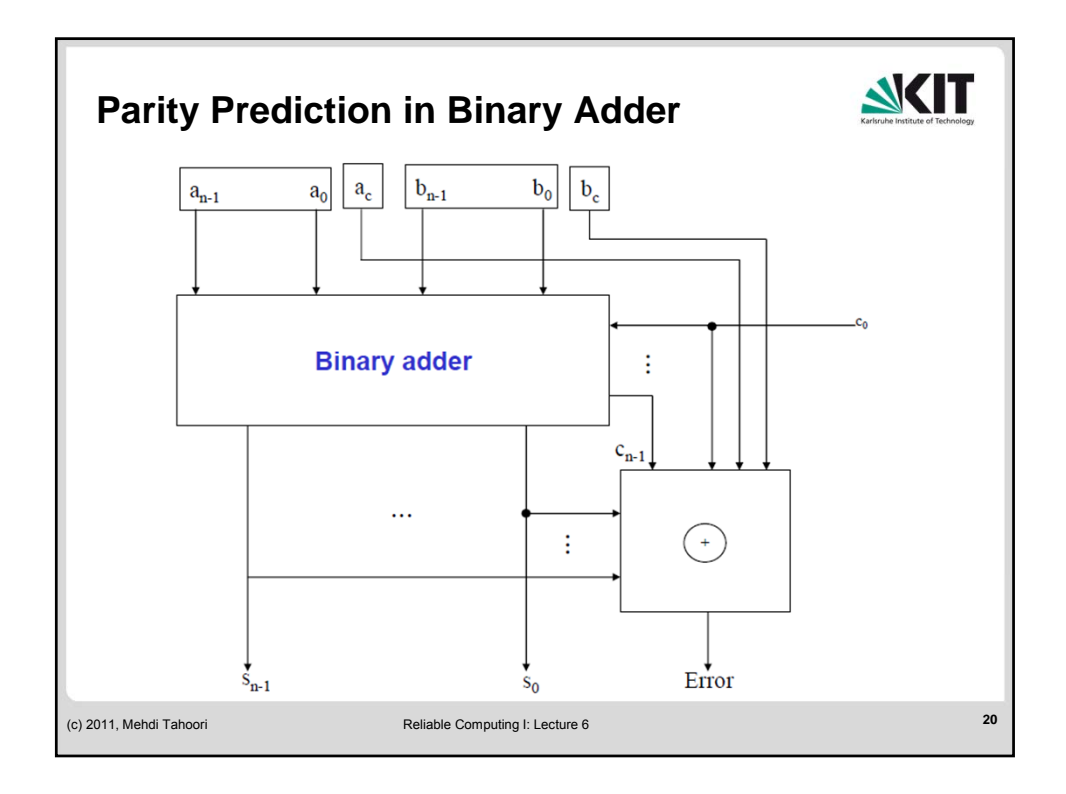

KIT – University of the State of Baden-Wuerttemberg and National Laboratory of the Helmholtz Association

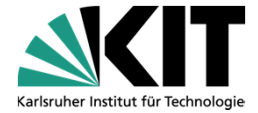

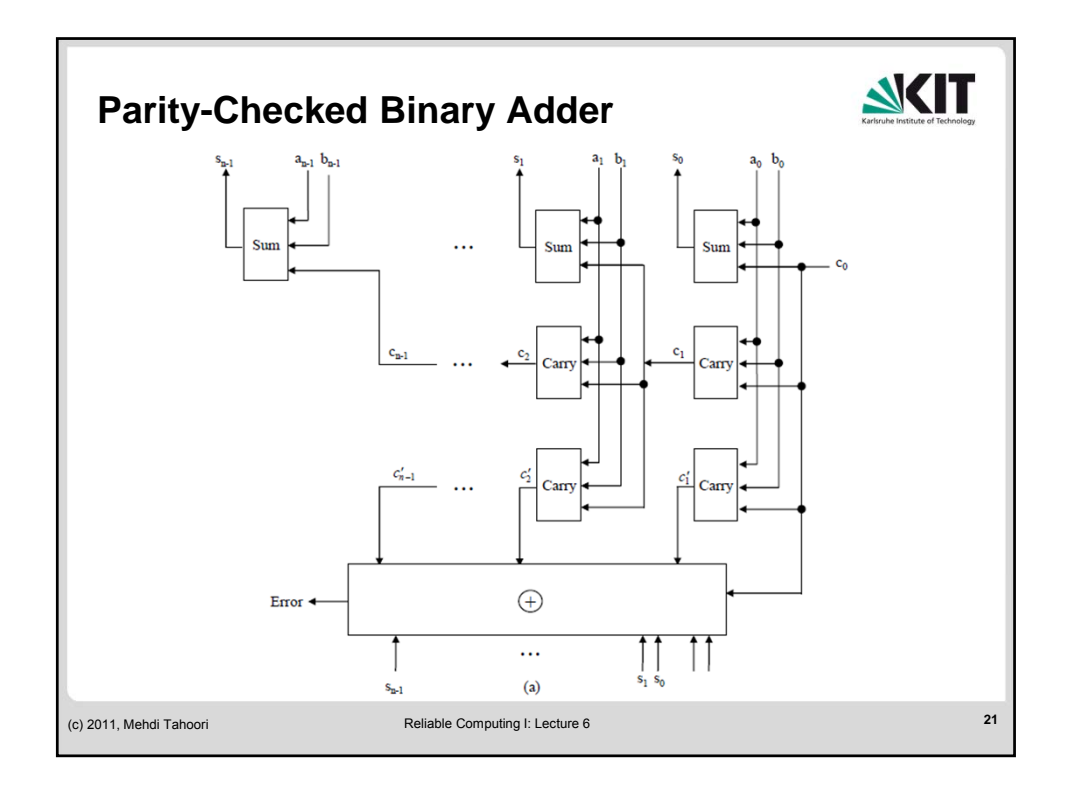

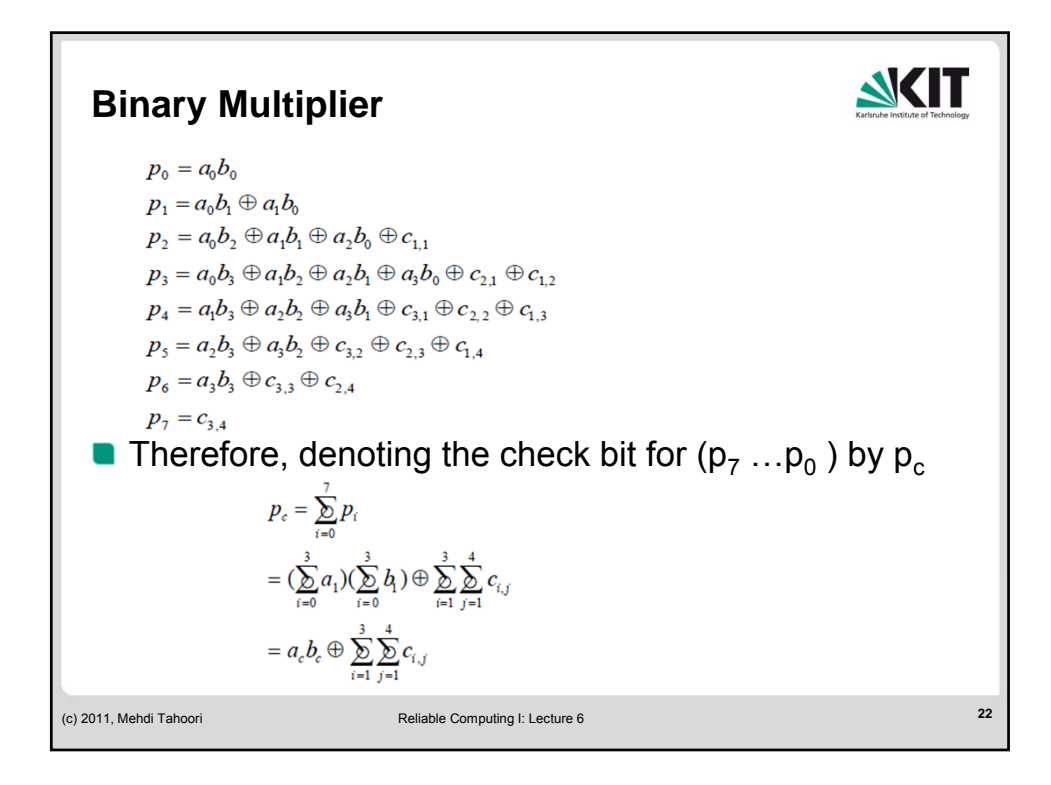

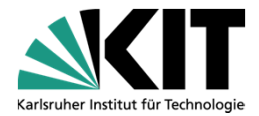

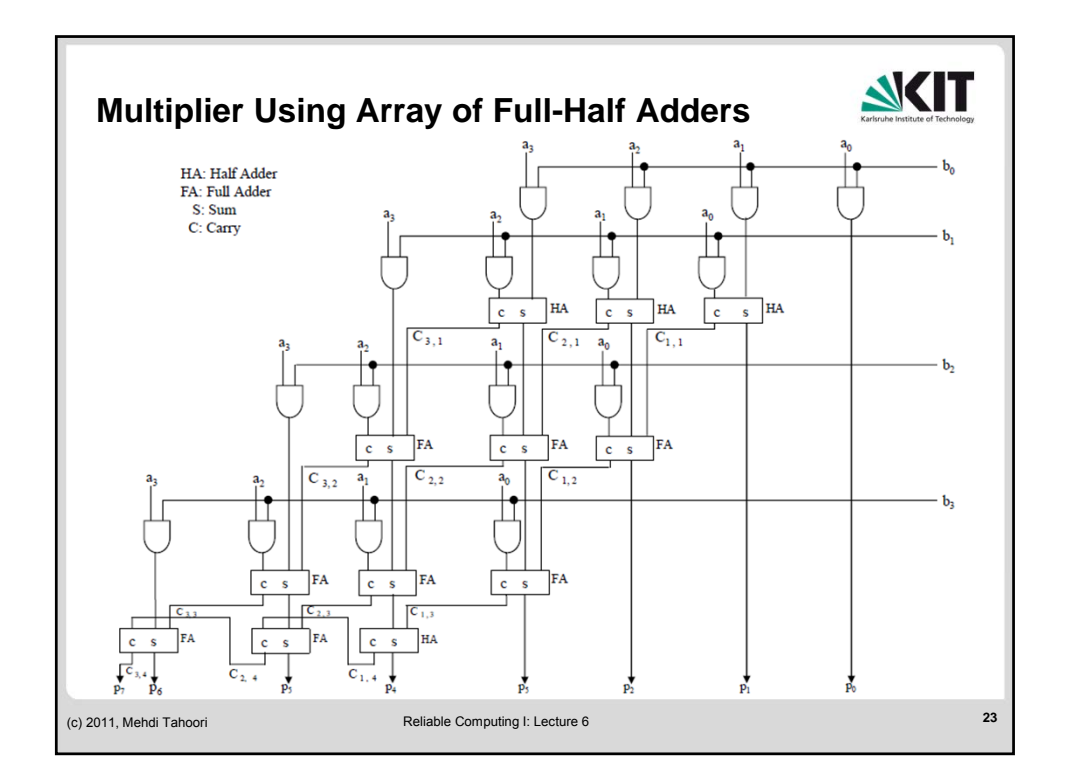

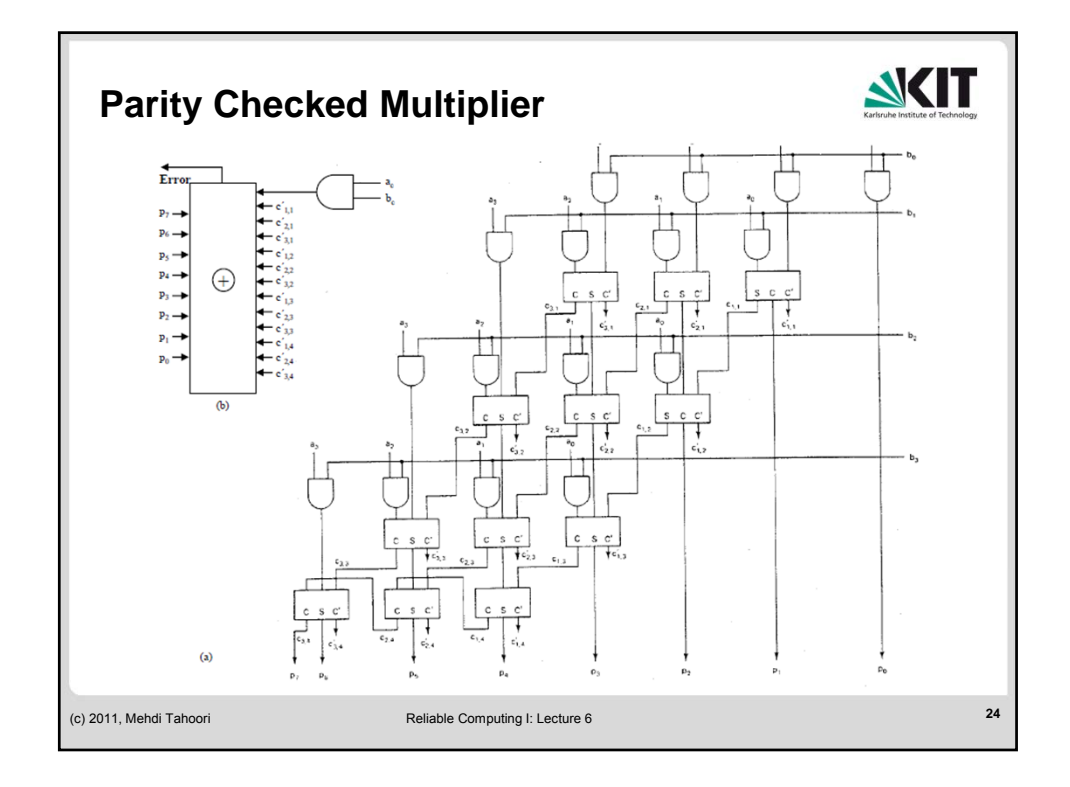

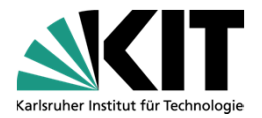

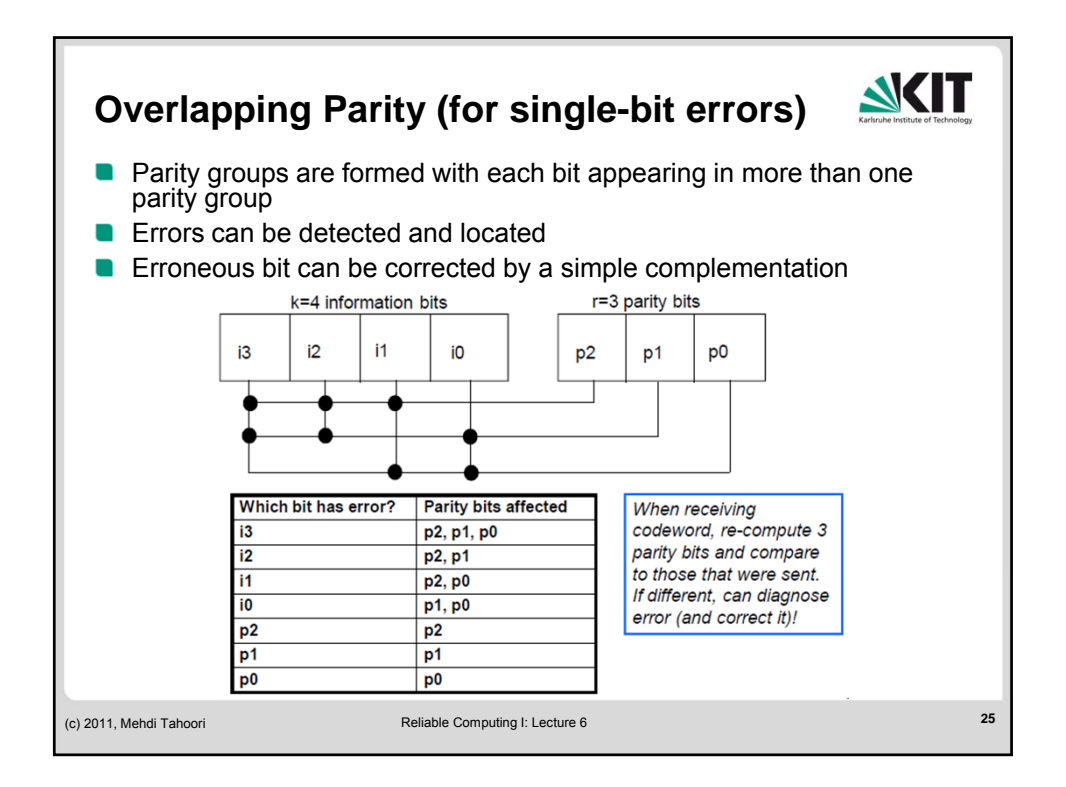

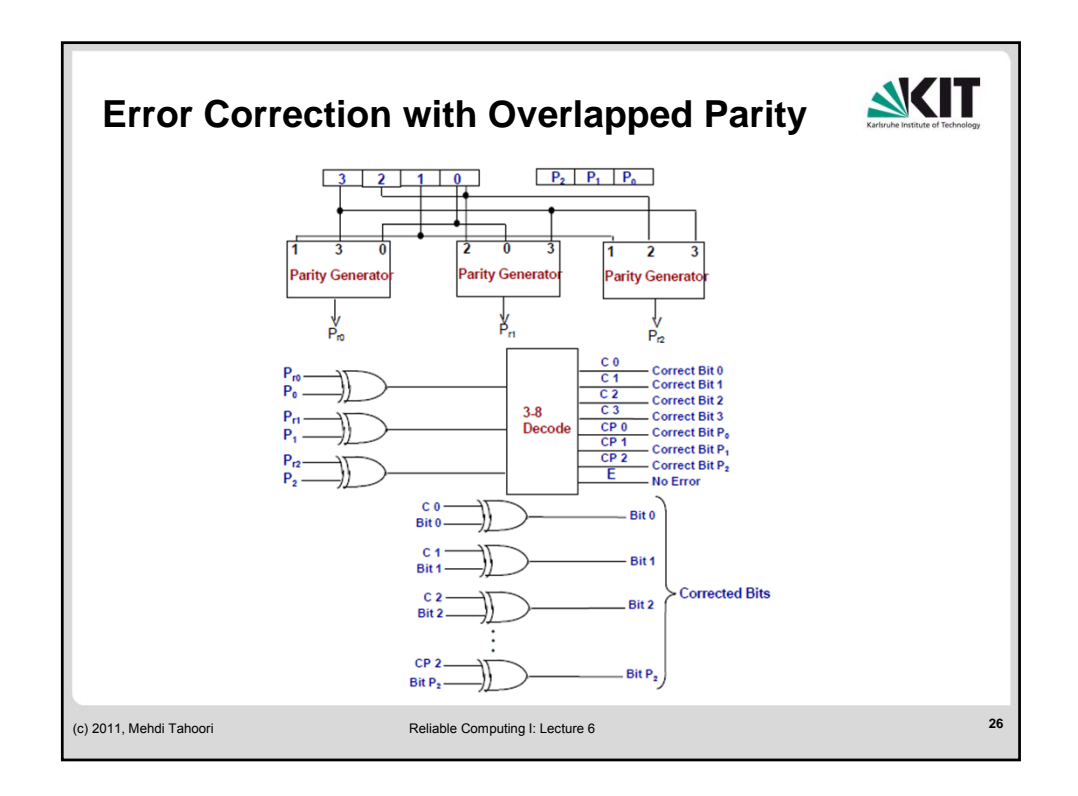

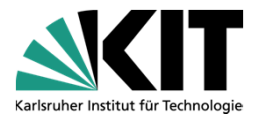

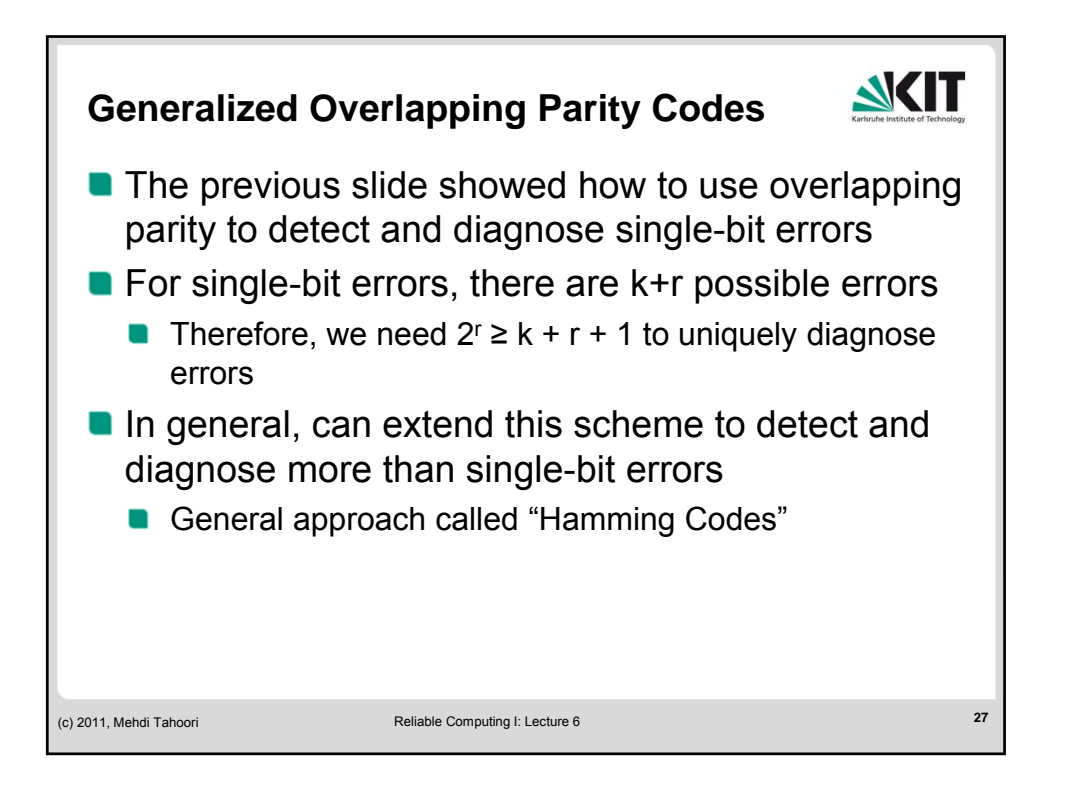

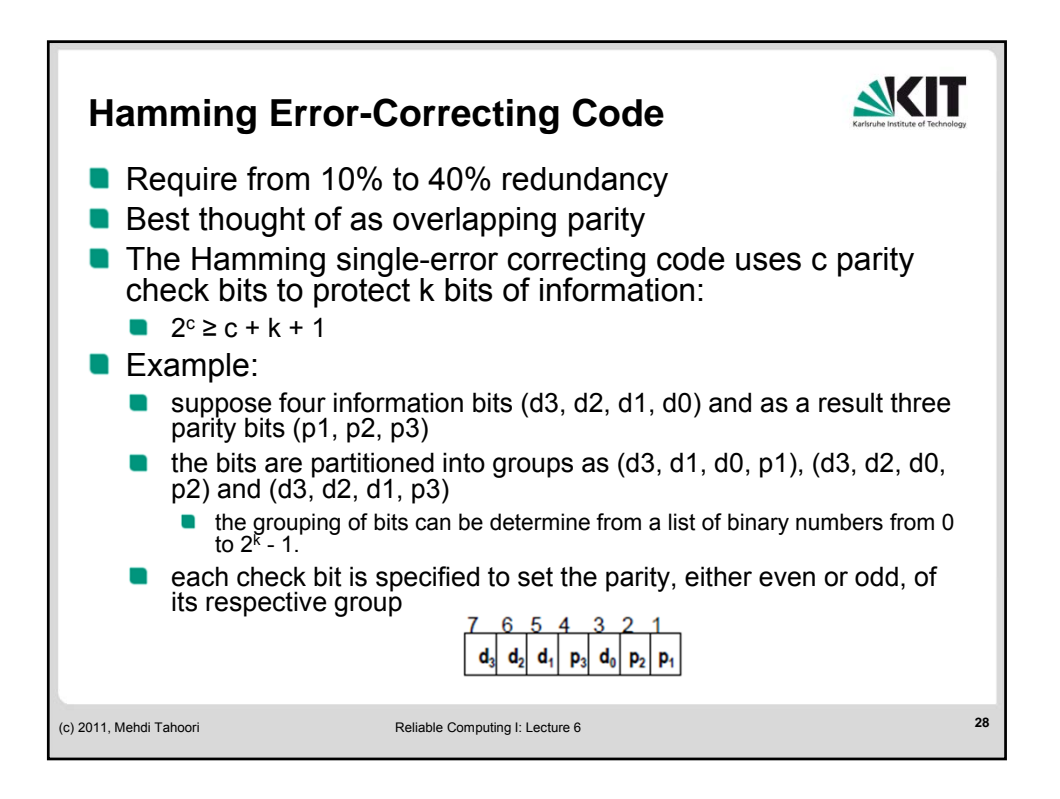

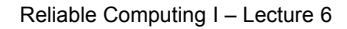

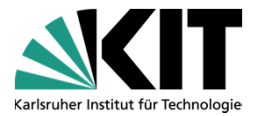

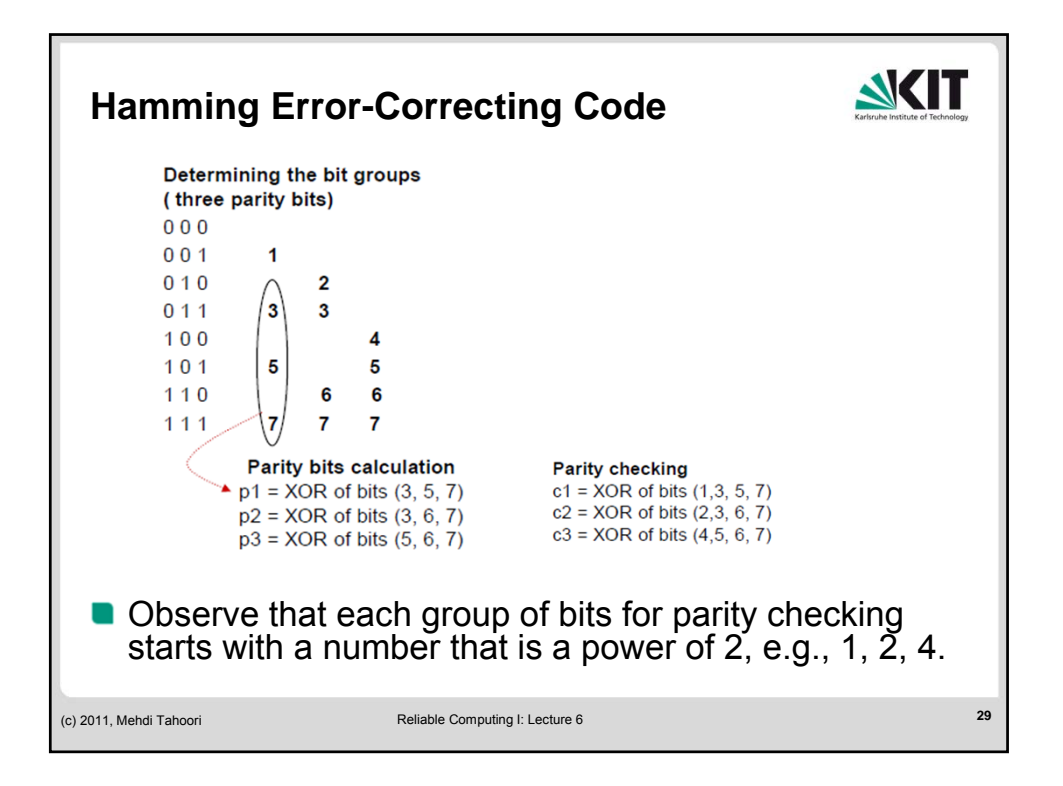

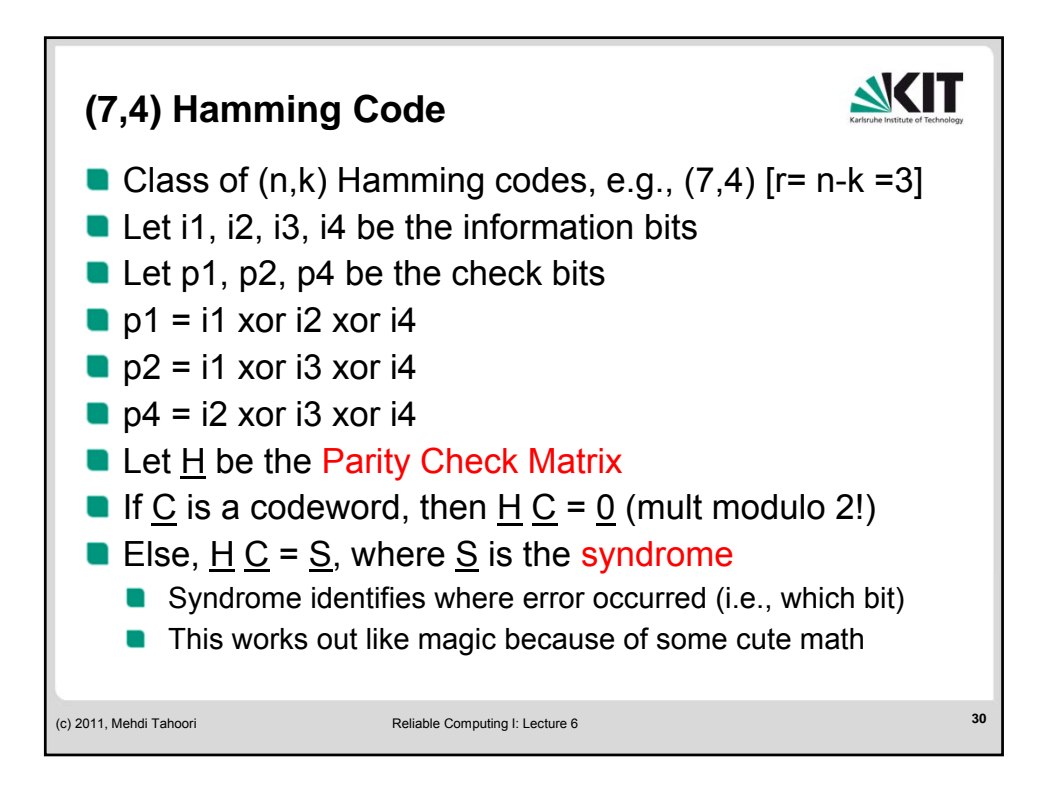

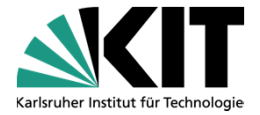

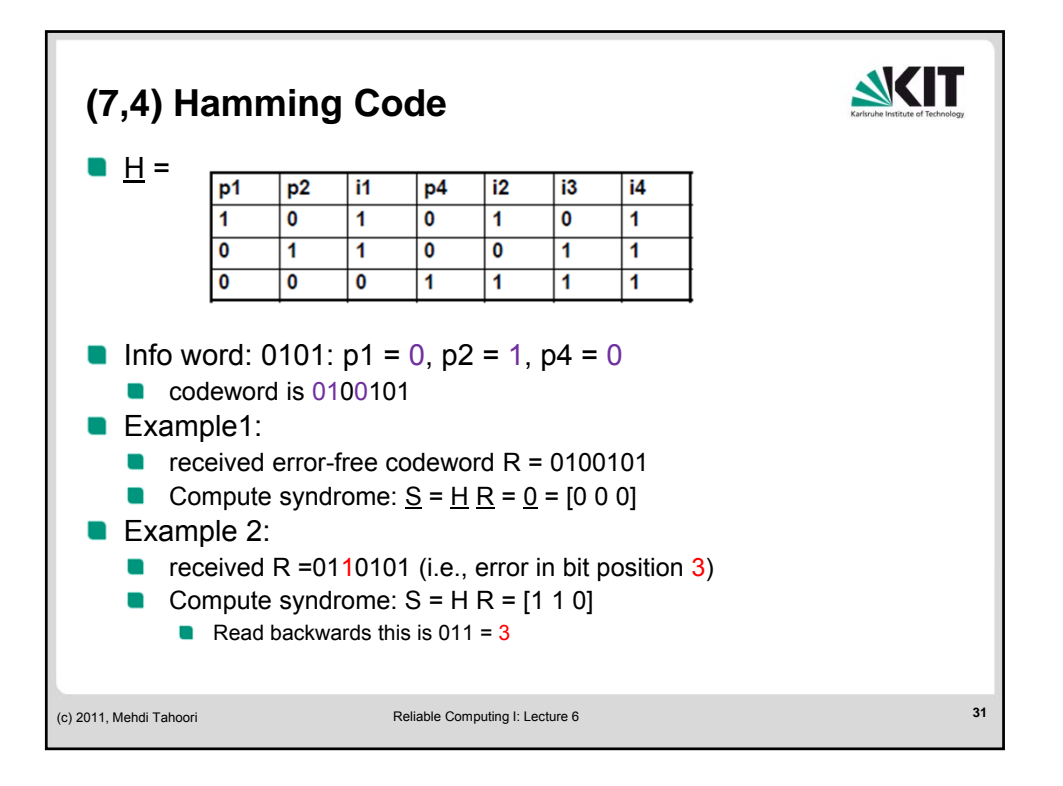

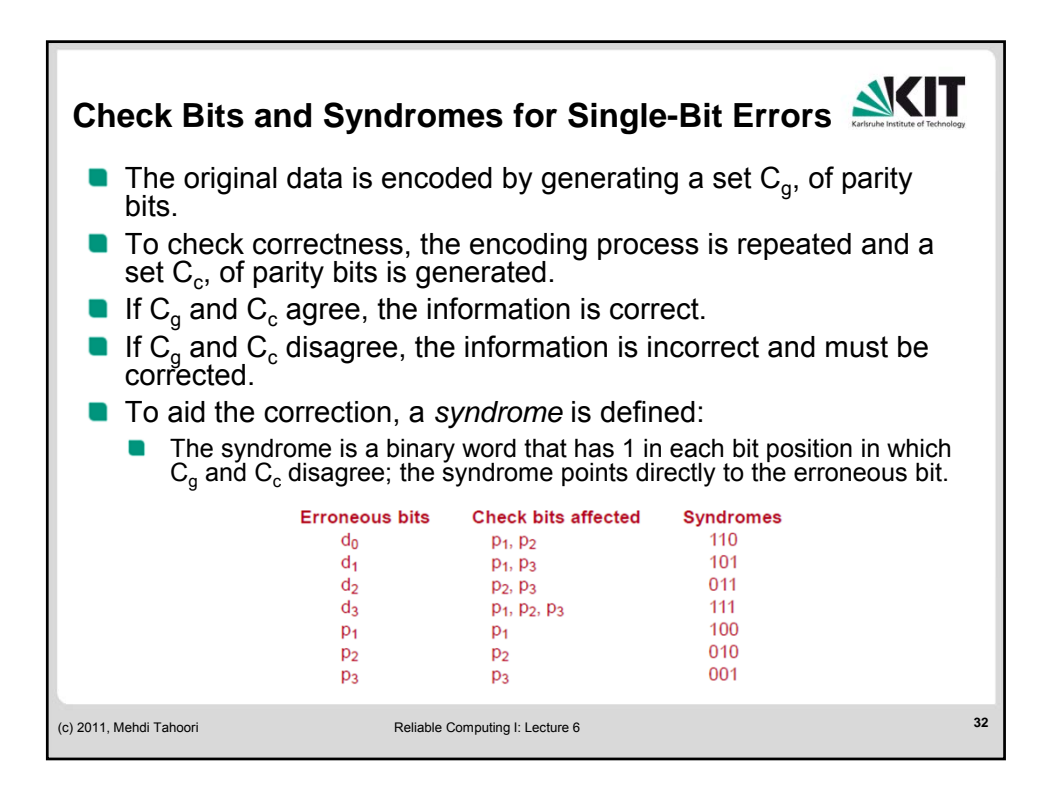

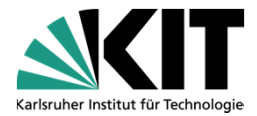

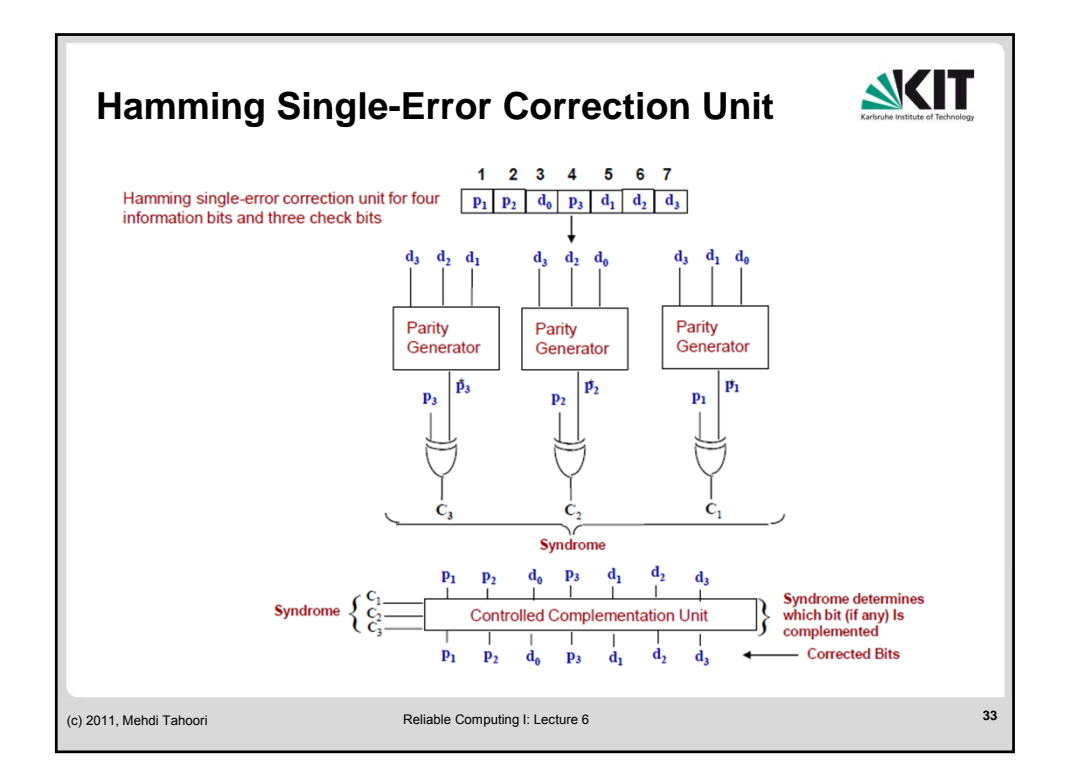

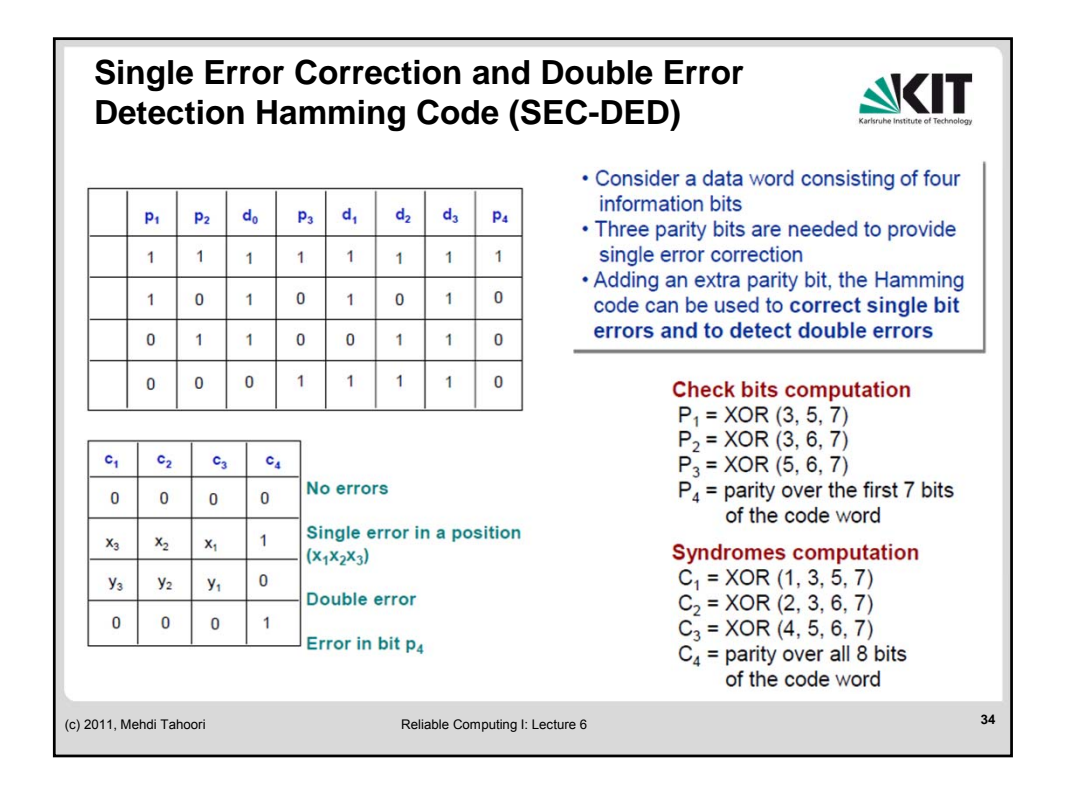

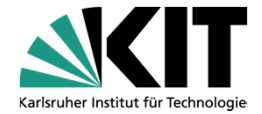

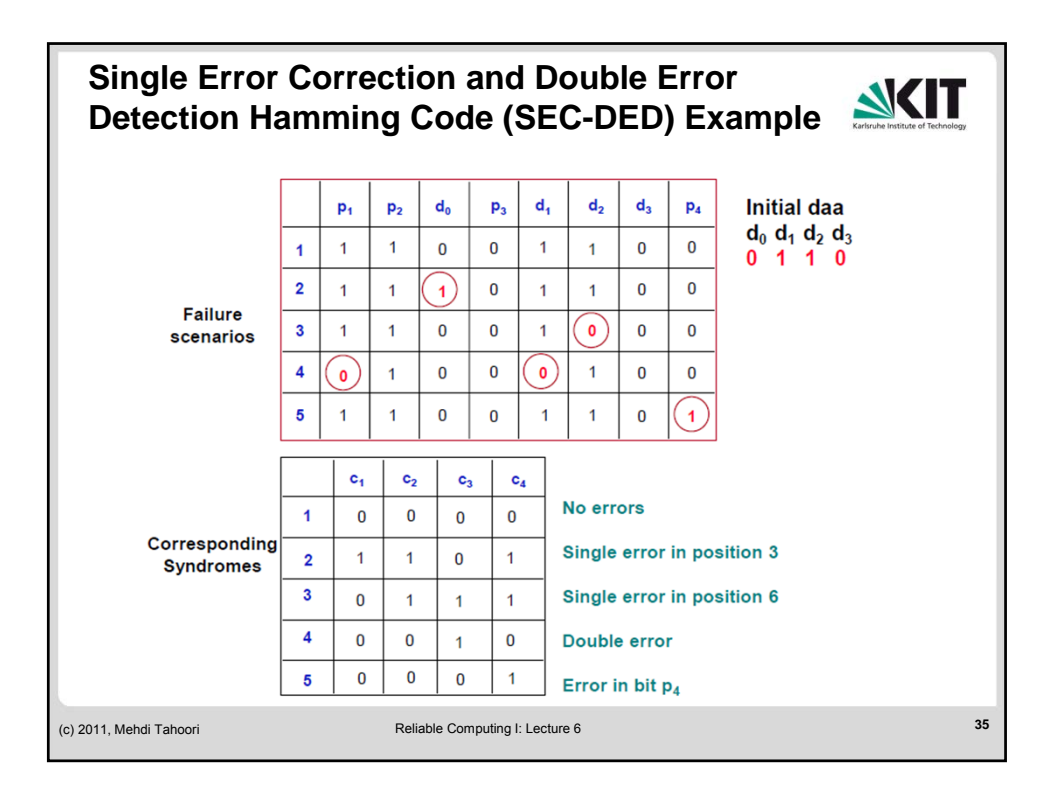